# **XHD2 Free Download (April-2022)**

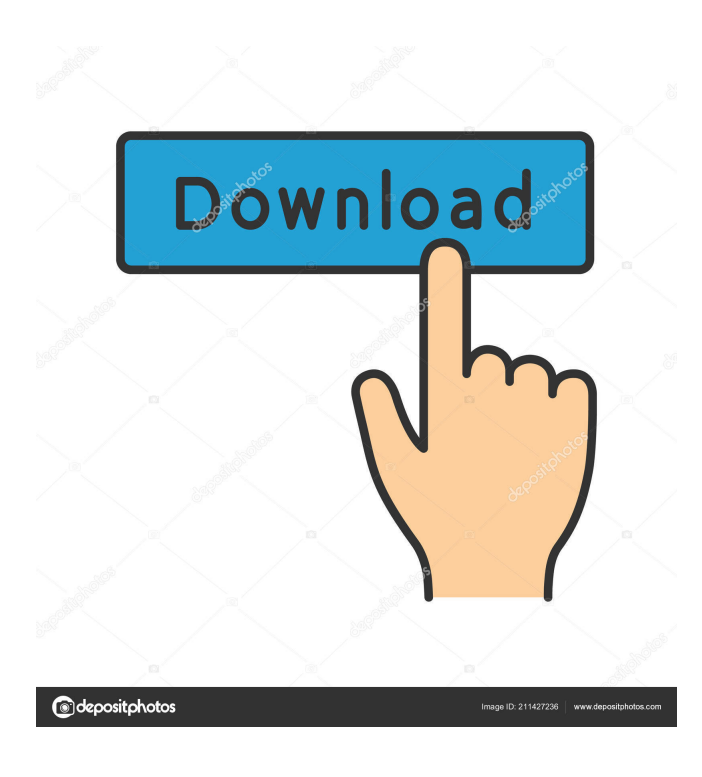

#### **XHD2 Download [March-2022]**

It is a very easy way to enjoy faster speed from your computer system. Just add a hard drive to your system and you can enjoy faster system performance. XHD2 Cracked Version works very well and it is easy to use. Features: \* Support any hard drive including 3.5" or 2.5" \* Support single and/or double capacity drives \* Fast boot time, quick system response \* High data transfer rate for your best system performance \* Detects the drive speed automatically. NOTE: When using the SATA port, it is necessary to have a SATA-to-PCI cable (SATA A-to-SATA B cable not included). If using the internal SATA port, it is necessary to have the motherboard with an internal SATA controller. This article needs to be updated with a better description of the chipset! The "X.H.D. Poster" is an x86 platform that is based on the latest GIGABYTE GA-Z68MX-UD4P motherboard and supports a total of eight hard drives. This product is featured by a flexible housing design that can accommodate various hard drives, as well as the capacity types of 3.5" and 2.5", and can be purchased in a standard, slim, and slim 2 configurations. It can also provide easy RAID system integration. When installing the platform, users can either install one or two drives to have three or four capacities, or install two or three drives to have five or six capacities. And with the flexibility in hard drive layout and capacities, users can quickly optimize their system for their specific needs. The X.H.D. Poster does not require a RAID controller in order to perform RAID functions. When using the GIGABYTE eXtreme Hard Drive (X.H.D) platform with a RAID configuration, it is recommended that the user select one of the RAID levels offered in the GIGABYTE eXtreme Hard Drive (X.H.D) software. The GIGABYTE eXtreme Hard Drive (X.H.D) platform has many motherboard features designed to help the user optimize their system for their specific needs, and also works well with RAID configurations. For example, the X.H.D. Poster is designed for RAID 0, 1, 5,  $0+1$ , 6, and  $0+1+6$  configurations. This platform also provides easy

#### **XHD2 Crack+ Product Key Full**

\* Supports external SATA Hard Drive (\*.S.H.D) of all size. \* Supports USB 3.0 Hard Drive (\*.U.H.D) \* User Friendly Interface \* Easy to use How to setup? Step 1: Insert External Hard Drive into 3.5" HDD / 5.25" HDD or 2.5" SSD Slot of your PC. Step 2: Insert a USB 3.0 Flash Drive in a computer. Step 3: Open the KEYMACRO software, and click on "Drive Setup". Step 4: KeyMACRO will open KeyMACRO Key. Step 5: Click on "Add Existing Hard Drive", Step 6: Select external Hard Drive that you have inserted. Step 7: Select USB Flash Drive that you have inserted. Step 8: Enter the Device Path of the USB Flash Drive. Step 9: Click on "Scan". Step 10: KeyMACRO will scan the data from USB Flash Drive. Step 11: KeyMACRO will detect your new hard drive and will show a message as follows. "Drives were added successfully." Note: Make sure that you have connected the external Hard Drive to a working computer. More Information: Product Specification If you have any question, feedbacks or need any support regarding our products. You are welcome to send email to us by: Gigabyte E3.D2.80 External SATA Hard Drive Gigabyte eXtreme Hard Drive SATA 3.0 Gigabyte eXtreme Hard Drive USB 3.0 \* CITADELIA is the legal trademark of GIGABYTE Computer International

Technology and PRIVACYPOLICY. Please read our website privacy policy: If you still have any problem regarding our products, you can always visit our website or send email to: cad@gigabyte.cn CITADELIA is a Trademark owned by GIGABYTE, inc., No.450 N 18th St, Aliso Viejo, CA 92656, United States, Attn: Legal Department. All rights reserved. www.gigabyte.cn. Gigabyte GX-540TU2 is a good all-rounder that helps you to keep everything on 1d6a3396d6

## **XHD2 Crack + Free Download**

============ - XHD2 is a 32GB flash drive with 128-bit AES encryption; - It supports FAT32 file system and AHCI(ATA-1) compatibility mode; - User-friendly GUI and fast speed; - It includes an optimized build-in BIOS; - It can be used to backup data and store files/folders securely; - Built-in flash memory space for quick and easy backup; - When power-on, just press the hotkey (TBD) to directly boot from it. Please note that XHD2 is just an external drive, it has no power supply and neither is it connected to your motherboard. The keys are labeled to show you which ones to press, you don't need to change any settings. Our website: ------------------------------------------------------ • If you want to help us with the creation of more drives like this, please consider donating via: Description: ========== You can now enhance the life of your system by extending the life of your hard disk drive. While it's true that a hard disk drive lasts longer with higher-capacity disks, the performance benefits are usually so great, it's hard to pass up. Even if you only install one more drive into your system, performance will be immediately improved. Powerful, convenient and fast, the GIGABYTE SSD PLUS coupled with eSata Port replicator is a good choice for bringing GIGABYTE SSD to your computer. By reducing cable length and the number of connectors, you will avail more space and make the setup of GIGABYTE SSD more convenient. GIGABYTE SSD Plus coupled with eSata Port replicator makes it so you can transfer data and large files between your computer and GIGABYTE SSD at high speed. With the connection between the SSD and eSata port replicator enabled, it's easy to insert GIGABYTE SSD into the eSata port replicator and start transferring data or large files. GIGABYTE SSD Plus coupled

### **What's New In XHD2?**

GIGABYTE X.H.D Series, G.S.D. External HDDs can provide up to 15% faster boot up time and can speed up all your Windows system functions by up to 16%! GIGABYTE X.H.D, SSD, and HDD are the fastest and most convenient solutions to improve your Windows performance. GIGABYTE X.H.D is a useful tool that was designed in order to help you speed-up system performance easyly with the user friendly GIGABYTE eXtreme Hard Drive (X.H.D). 2. Click on the "User Drives" tab. Select the external drive you want to optimize, and click on "Configure". 3. Select the disk you want to optimise (the drive where you want to install the GIGABYTE eXtreme Hard Drive (X.H.D) optimiser), and click on "Configure". 4. GIGABYTE eXtreme Hard Drive (X.H.D) optimizer automatically detects the internal hard drive and creates a new partition on the external drive and starts optimising it. 5. A new "GIGABYTE eXtreme Hard Drive (X.H.D)" icon should appear on the desktop. This icon is the GIGABYTE eXtreme Hard Drive (X.H.D) optimiser. 6. The results of the GIGABYTE eXtreme Hard Drive (X.H.D) optimisation will appear in the program window. You can also monitor the progress of the GIGABYTE eXtreme Hard Drive (X.H.D) optimisation process through the "Gigabyte

eXtreme Hard Drive (X.H.D)" icon on the desktop. 7. Restart your PC in order to see the optimised GIGABYTE eXtreme Hard Drive (X.H.D).With a week to go before the Republican debate in Iowa, the candidates are in full attack mode, lashing out at one another and demanding that rivals lay out their health-care plans in order to stand any chance of getting the Republican nomination. So far, all of the non-Trump candidates are in the same boat — they all want to get rid of Obamacare, replacing it with a system of small government block grants to the states. But now it seems that Donald Trump is going one step further, and wants to "repeal and replace" the Affordable Care Act and replace it with a government-run system of Health Savings Accounts. That would represent a huge step forward for conservative Republicans — the very thing that has been missing for decades.

## **System Requirements:**

A PC with a graphics card that supports OpenGL 2.0 or higher. A hard disk space of 1 GB (Recommended: more than 1 GB). Internet Explorer 9 or higher. Contents Part 1 – Introduction Part 2 – Building a Generator Part 3 – The Physics of Star Wars (Pt. 3) Part 4 – Computing Solids Part 5 – The Creation of the Wings Part 6 – Painting the Wings Part 7 – The Modeling Process Part 8 – The Particle

<http://connect.tg/wp-content/uploads/2022/06/noeljan.pdf>

[https://thevkinfo.com/wp-content/uploads/2022/06/ODBC\\_Driver\\_for\\_SugarCRM.pdf](https://thevkinfo.com/wp-content/uploads/2022/06/ODBC_Driver_for_SugarCRM.pdf)

<https://coutureforthebride.com/wp-content/uploads/2022/06/alezgab.pdf>

https://adsocialnetwork.com/upload/files/2022/06/jZ1qOopW6W14jWuHyHsF\_07\_f24b12659aa2b6ca9d0f98d5acd1a7 [a7\\_file.pdf](https://adsocialnetwork.com/upload/files/2022/06/jZ1qQopW6W14jWuHyHsF_07_f24b12659aa2b6ca9d0f98d5acd1a7a7_file.pdf)

[https://secureservercdn.net/198.71.189.253/w5z.569.myftpupload.com/wp-](https://secureservercdn.net/198.71.189.253/w5z.569.myftpupload.com/wp-content/uploads/2022/06/WAV_Joiner-1.pdf?time=1654580403)

[content/uploads/2022/06/WAV\\_Joiner-1.pdf?time=1654580403](https://secureservercdn.net/198.71.189.253/w5z.569.myftpupload.com/wp-content/uploads/2022/06/WAV_Joiner-1.pdf?time=1654580403)

<https://shoplidaire.fr/wp-content/uploads/2022/06/hibpawe.pdf>

<http://www.cad2parts.com/?p=5260>

<https://globalart.moscow/udacha/tarot-reading-crack-win-mac/>

<https://inmueblesencolombia.com/?p=25404>

<http://dponewsbd.com/wp-content/uploads/2022/06/QwikMark.pdf>

<https://khakaidee.com/mp3dupcatcher-crack-download-latest-2022/>

[https://thaiherbbank.com/social/upload/files/2022/06/mxzpGzcahmwgzMoE9KE6\\_07\\_8c52b755f9b156462f180022fc43](https://thaiherbbank.com/social/upload/files/2022/06/mxzpGzcahmwgzMoE9KE6_07_8c52b755f9b156462f180022fc433ee5_file.pdf)

[3ee5\\_file.pdf](https://thaiherbbank.com/social/upload/files/2022/06/mxzpGzcahmwgzMoE9KE6_07_8c52b755f9b156462f180022fc433ee5_file.pdf)

<https://houstonhousepc.com/wp-content/uploads/2022/06/holquy.pdf>

[http://ticketguatemala.com/wp-content/uploads/2022/06/Seven\\_Accounting\\_Stock\\_Icons.pdf](http://ticketguatemala.com/wp-content/uploads/2022/06/Seven_Accounting_Stock_Icons.pdf)

[https://arlingtonliquorpackagestore.com/baby-due-date-calculator-for-windows-10-8-1-crack-activation-key-download-](https://arlingtonliquorpackagestore.com/baby-due-date-calculator-for-windows-10-8-1-crack-activation-key-download-updated-2022/)

[updated-2022/](https://arlingtonliquorpackagestore.com/baby-due-date-calculator-for-windows-10-8-1-crack-activation-key-download-updated-2022/)

<http://worldpublishersnews.com/2022/06/07/azhagi-10-29-crack/>

[https://meetupss.com/upload/files/2022/06/NJq1TkI4WAdJt6sio8Ut\\_07\\_f24b12659aa2b6ca9d0f98d5acd1a7a7\\_file.pdf](https://meetupss.com/upload/files/2022/06/NJq1TkI4WAdJt6sio8Ut_07_f24b12659aa2b6ca9d0f98d5acd1a7a7_file.pdf) <http://orbeeari.com/?p=8751>

<https://robertasabbatini.com/?p=8191>

<https://sfinancialsolutions.com/logfilter-crack-mac-win/>